## ParselCreate./

/ Boxberry.

**REST API:** 

- $, -^{\text{UTF-8}}$ <br>•  $-^{\text{JSON}}$ <br>•  $-^{\text{POST}}$
- 
- 

 $\bar{\mathcal{F}}$ 

- $\bullet$  ,  $-\infty$ .
- 
- $\mathbf{r} = \mathbf{r} \times \mathbf{r}$ 
	- $\begin{array}{cc} \bullet & 1. \\ \bullet & 2. \end{array}$
	-
- $\hat{\mathcal{A}}$

 $\frac{1}{2}$  $\overline{1}$ 

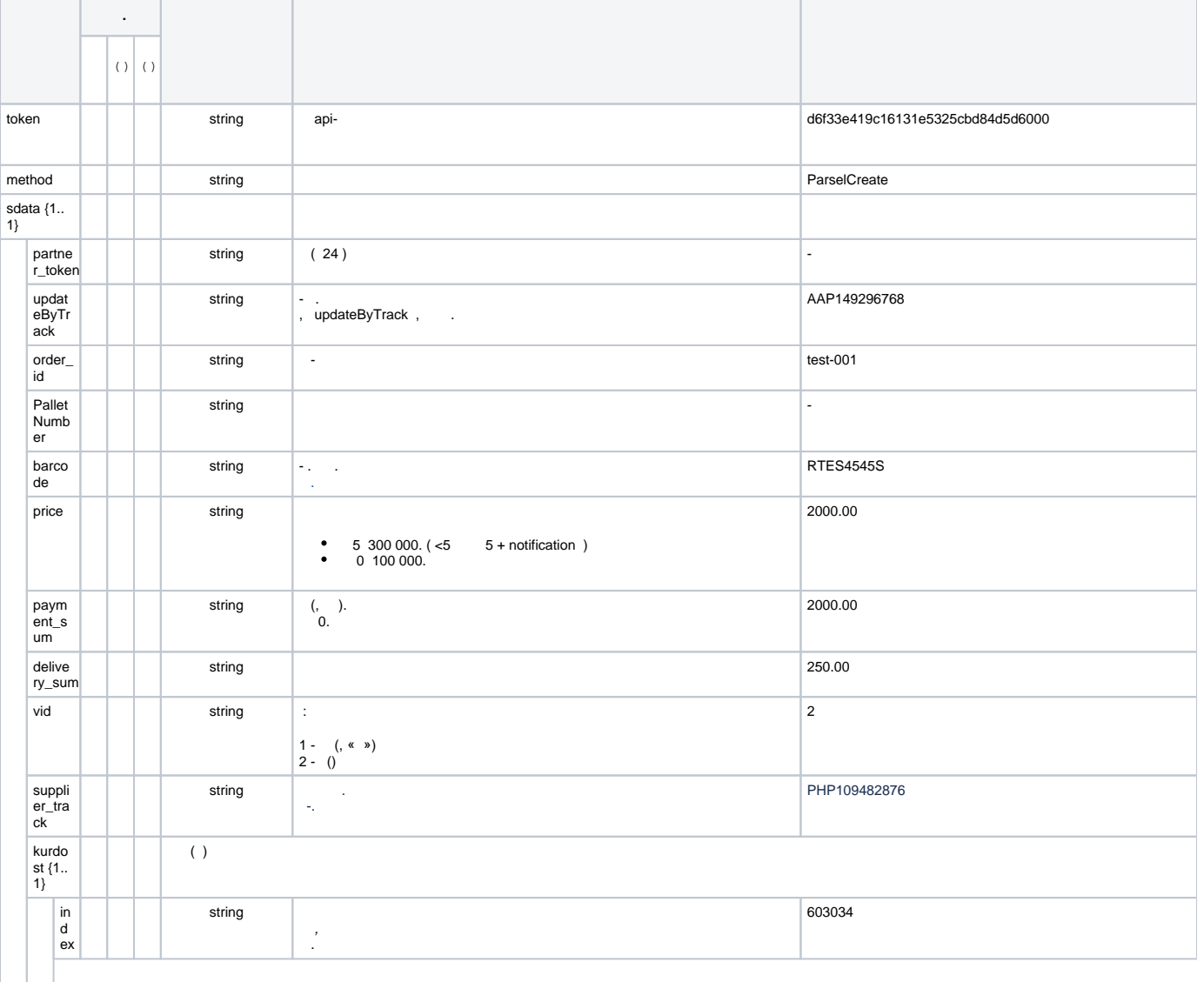

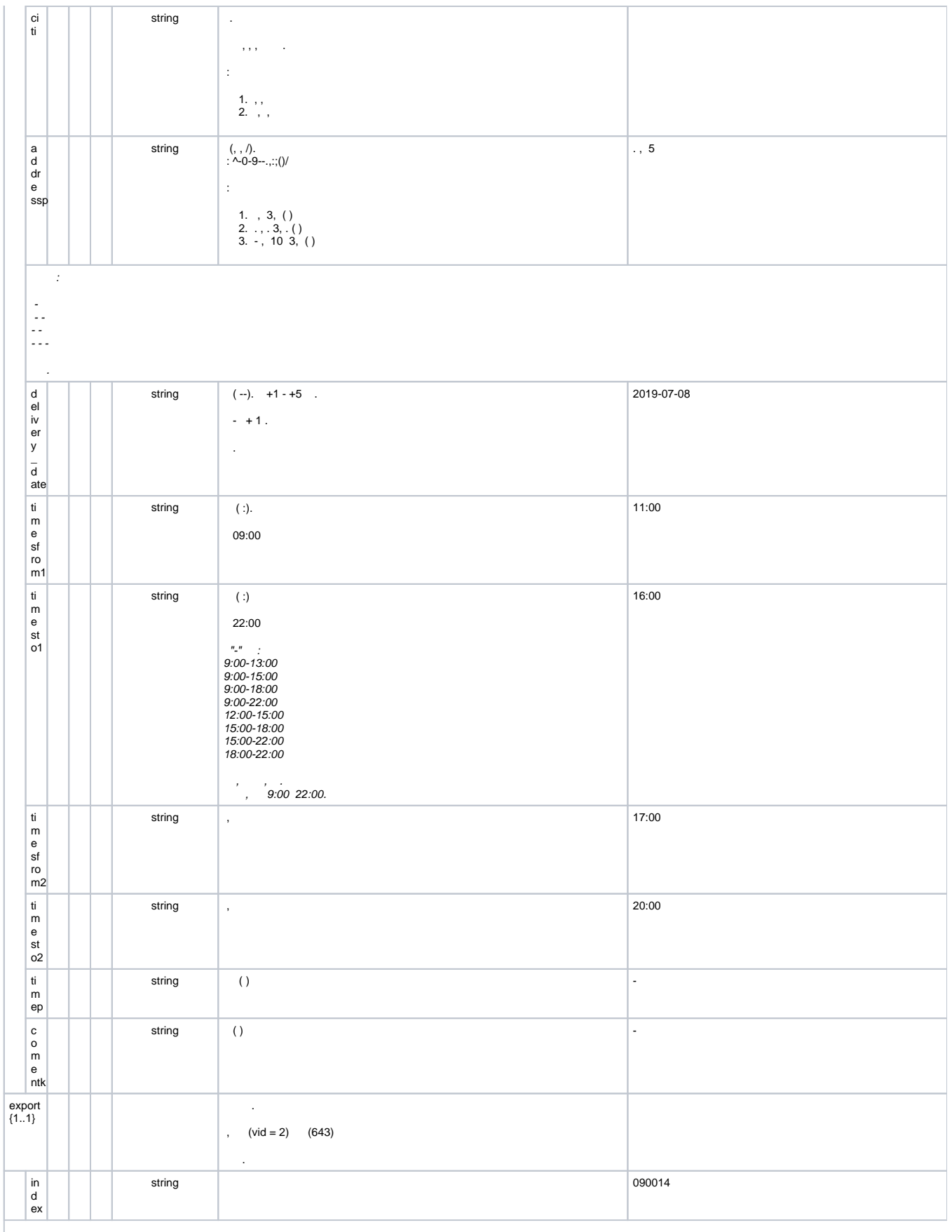

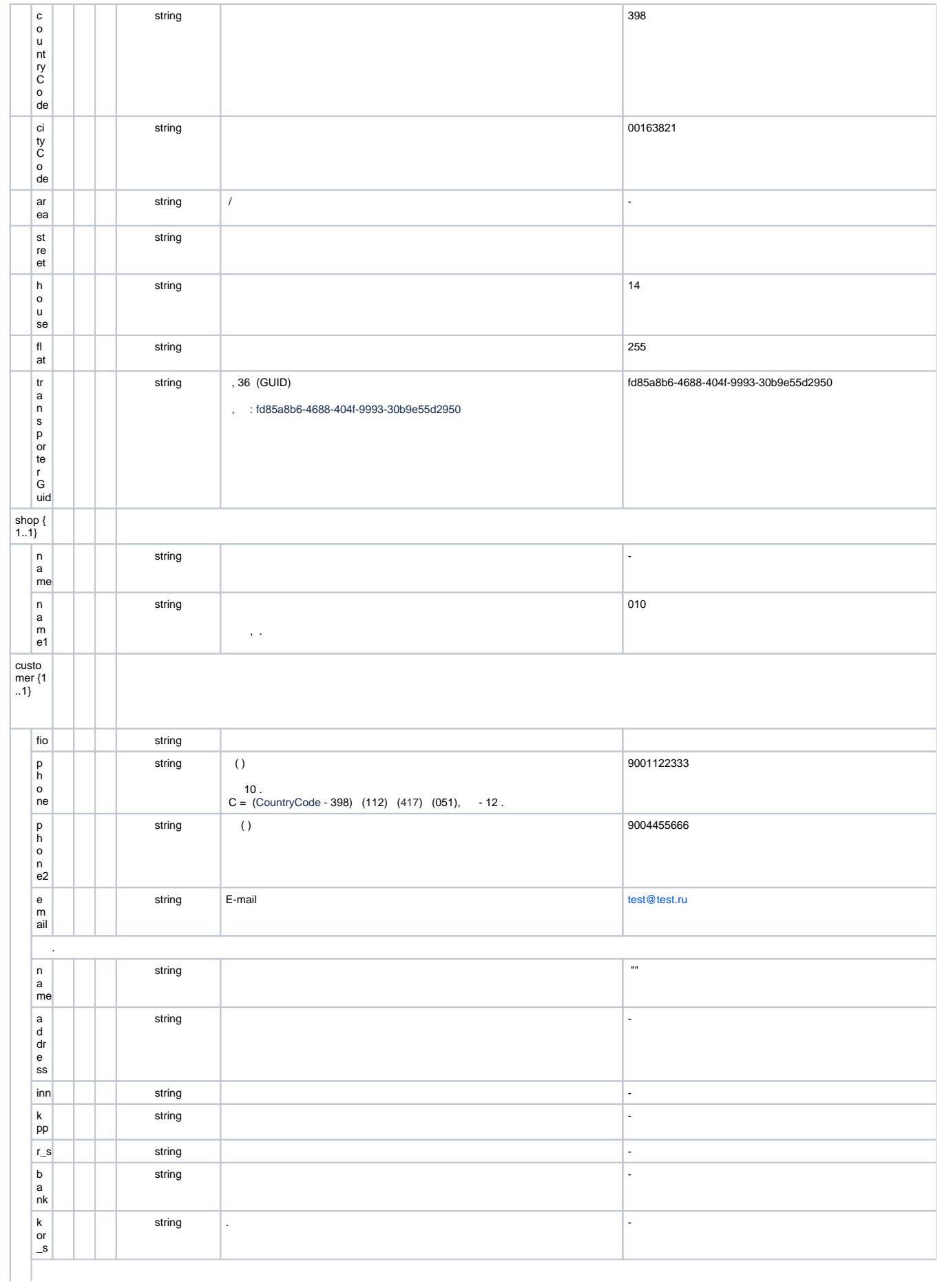

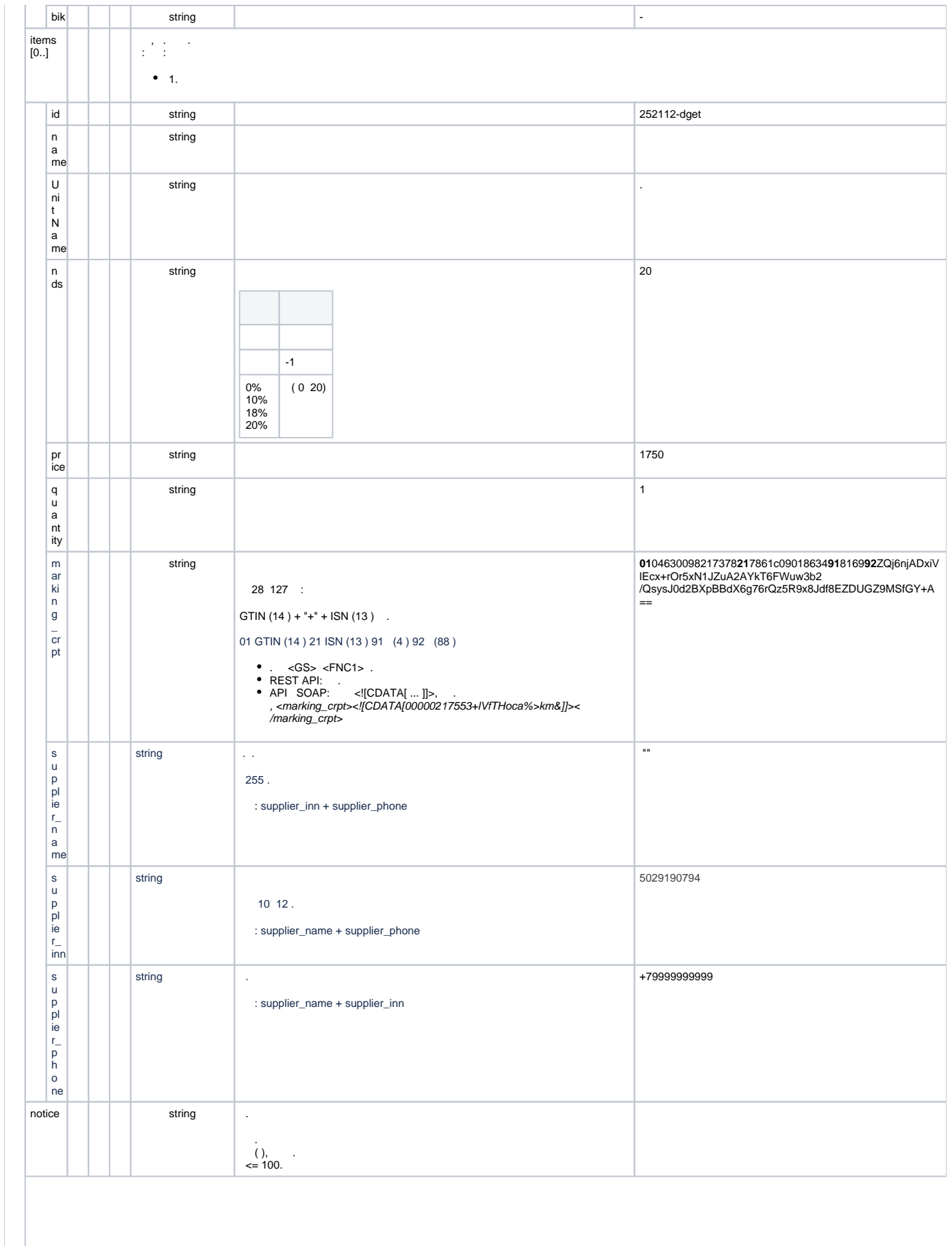

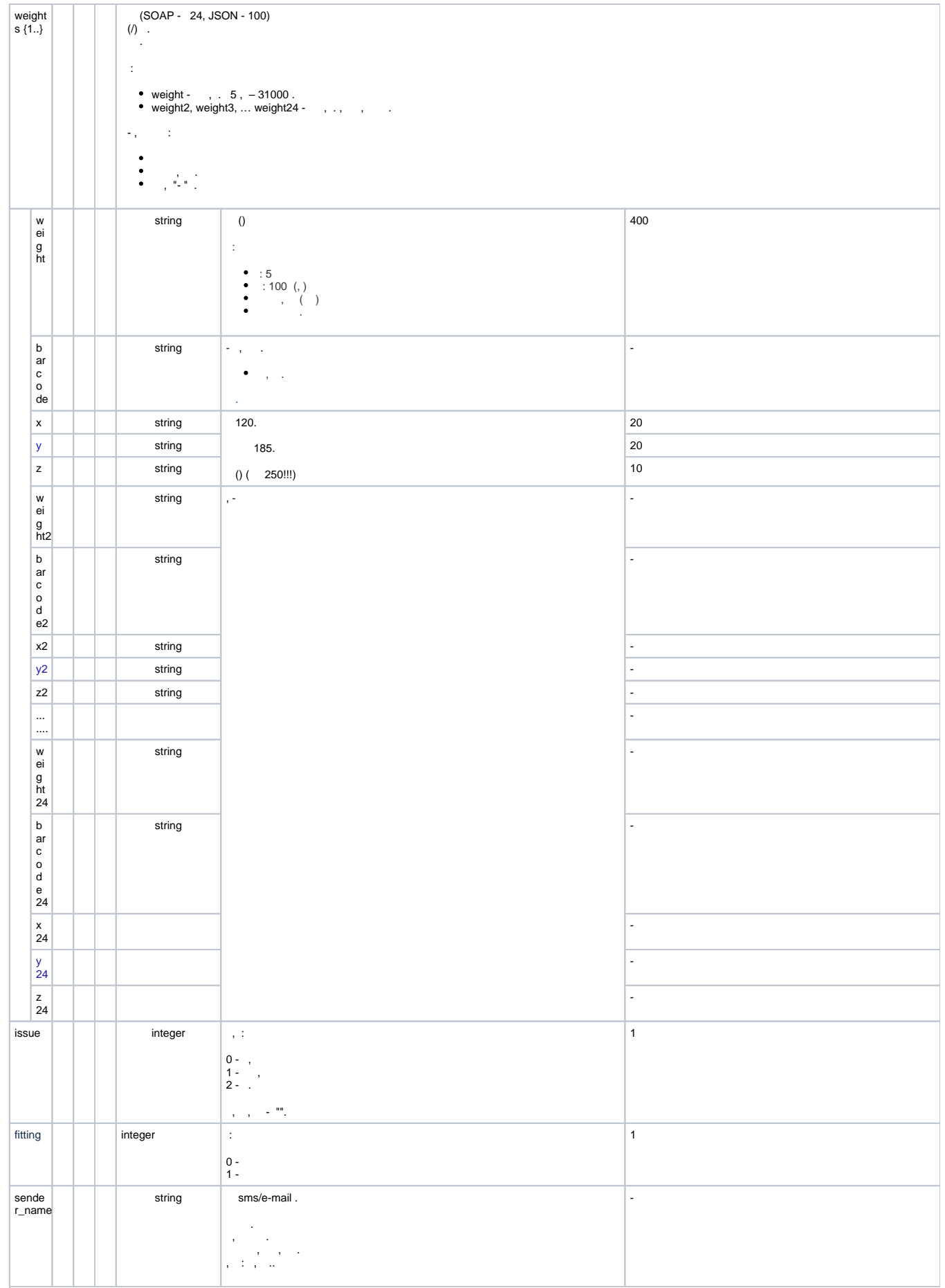

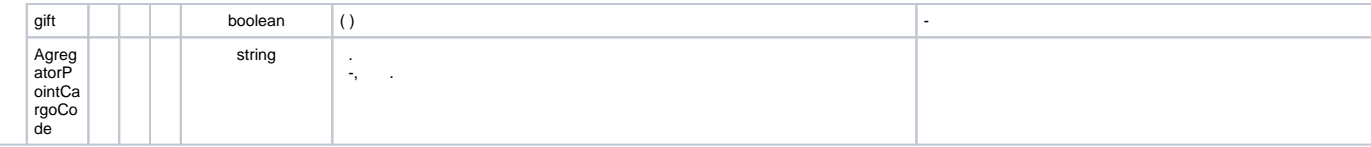

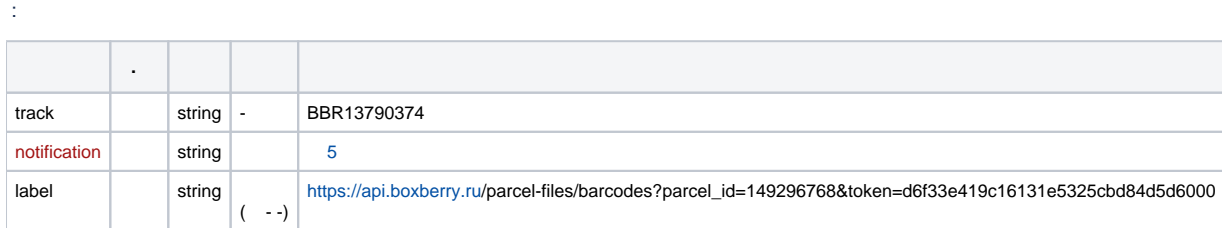

## HTTP cURL PHP-cURL

POST /json.php HTTP/1.1 Host: api.boxberry.ru Content-Type: application/x-www-form-urlencoded Content-Length: 2266

token=d6f33e419c16131e5325cbd84d5d6000&method=ParselCreate&sdata=%7B%0A%20%20%22partner\_token%22%3A%20%22%22%2C%0A%20% 20%22updateByTrack%22%3A%20%22%22%2C%0A%20%20%22order\_id%22%3A%20%22%D0%A2%D0%B5%D1%81%D1%82%D0%BE%D0%B2% D1%8B%D0%B9%20%D0%B7%D0%B0%D0%BA%D0%B0%D0%B7%20001%22%2C%0A%20%20%22PalletNumber%22%3A%20%22%22%2C%0A% 20%20%22barcode%22%3A%20%22%22%2C%0A%20%20%22price%22%3A%20%222000.00%22%2C%0A%20%20%22payment\_sum%22%3A%20% 222000.00%22%2C%0A%20%20%22delivery\_sum%22%3A%20%22250.00%22%2C%0A%20%20%22vid%22%3A%20%222%22%2C%0A%20%20% 22kurdost%22%3A%20%7B%0A%20%20%20%20%22index%22%3A%20%22%22%2C%0A%20%20%20%20%22citi%22%3A%20%22%D0%9D%D0% B8%D0%B6%D0%BD%D0%B8%D0%B9%20%D0%9D%D0%BE%D0%B2%D0%B3%D0%BE%D1%80%D0%BE%D0%B4%22%2C%0A%20%20%20% 20%22addressp%22%3A%20%22%D1%83%D0%BB%20%D0%94%D1%80%D1%83%D0%B6%D0%B1%D1%8B%2C%20%D0%B4%205%22%2C% 0A%20%20%20%20%22delivery\_date%22%3A%20%22%22%2C%0A%20%20%20%20%22timesfrom1%22%3A%20%22%22%2C%0A%20%20%20% 20%22timesto1%22%3A%20%22%22%2C%0A%20%20%20%20%22comentk%22%3A%20%22%22%0A%20%20%7D%2C%0A%20%20%22shop% 22%3A%20%7B%0A%20%20%20%20%22name%22%3A%20%22%22%2C%0A%20%20%20%20%22name1%22%3A%20%22010%22%0A%20%20% 7D%2C%0A%20%20%22customer%22%3A%20%7B%0A%20%20%20%20%22fio%22%3A%20%22%D0%98%D0%B2%D0%B0%D0%BD%D0%BE% D0%B2%20%D0%98%D0%B2%D0%B0%D0%BD%20%D0%98%D0%B2%D0%B0%D0%BD%D0%BE%D0%B2%D0%B8%D1%87%22%2C%0A%20% 20%20%20%22phone%22%3A%20%229001122333%22%2C%0A%20%20%20%20%22phone2%22%3A%20%22%22%2C%0A%20%20%20%20% 22email%22%3A%20%22%22%0A%20%20%7D%2C%0A%20%20%22items%22%3A%20%5B%7B%0A%20%20%20%20%22id%22%3A%20% 22252112-dget%22%2C%0A%20%20%20%20%22name%22%3A%20%22%D0%9A%D1%83%D1%80%D1%82%D0%BA%D0%B0%20%D0%B4%D0% B5%D1%82%D1%81%D0%BA%D0%B0%D1%8F%22%2C%0A%20%20%20%20%22UnitName%22%3A%20%22%D1%88%D1%82.%22%2C%0A% 20%20%20%20%22nds%22%3A%20%22%22%2C%0A%20%20%20%20%22price%22%3A%20%221750%22%2C%0A%20%20%20%20%22quantity% 22%3A%20%221%22%2C%0A%20%20%20%20%22marking\_crpt%22%3A%20%22%22%0A%20%20%7D%5D%2C%0A%20%20%22notice%22%3A% 20%22%22%2C%0A%20%20%22weights%22%3A%20%7B%0A%20%20%20%20%22weight%22%3A%20%22400%22%2C%0A%20%20%20%20% 22barcode%22%3A%20%22%22%2C%0A%20%20%20%20%22x%22%3A%20%2220%22%2C%0A%20%20%20%20%22y%22%3A%20%2220%22% 2C%0A%20%20%20%20%22z%22%3A%20%2210%22%0A%20%20%7D%2C%0A%20%20%22issue%22%3A%20%221%22%0A%7D

```
curl --location --request POST 'https://api.boxberry.ru/json.php' \
--header 'Content-Type: application/x-www-form-urlencoded' \
--data-urlencode 'token=d6f33e419c16131e5325cbd84d5d6000' \
--data-urlencode 'method=ParselCreate' \
--data-urlencode 'sdata={
"partner_token": "",
"updateByTrack": "",
"order_id": " 001",
"PalletNumber": "",
"barcode": "",
"price": "2000.00",
"payment_sum": "2000.00",
"delivery_sum": "250.00",
"vid": "2",
"kurdost": {
"index": "",
"citi": " ",
"addressp": " , 5",
"delivery_date": "",
"timesfrom1": "",
"timesto1": "",
"comentk": ""
},
"shop": {
"name": "",
"name1": "010"
},
"customer": {
"fio": " ",
"phone": "9001122333",
"phone2": "",
"email": ""
},
"items": [{
"id": "252112-dget",
"name": " ",
"UnitName": ".",
"nds": "",
"price": "1750",
"quantity": "1",
"marking_crpt": ""
}],
"notice": "",
"weights": {
"weight": "400",
"barcode": "",
"x": "20",
"y": "20",
"z": "10"
},
"issue": "1"
}'
```
<?php

 $$curl = curl$  init();

curl\_setopt\_array(\$curl, array( CURLOPT\_URL => 'https://api.boxberry.ru/json.php', CURLOPT\_RETURNTRANSFER => true, CURLOPT\_ENCODING => " CURLOPT\_MAXREDIRS => 10, CURLOPT\_TIMEOUT => 0, CURLOPT\_FOLLOWLOCATION => true, CURLOPT\_HTTP\_VERSION => CURL\_HTTP\_VERSION\_1\_1, CURLOPT\_CUSTOMREQUEST => 'POST', CURLOPT\_POSTFIELDS => 'token=d6f33e419c16131e5325cbd84d5d6000&method=ParselCreate&sdata=%7B%0A%20%20%22partner\_token%22% 3A%20%22%22%2C%0A%20%20%22updateByTrack%22%3A%20%22%22%2C%0A%20%20%22order\_id%22%3A%20%22%D0%A2%D0%B5%D1% 81%D1%82%D0%BE%D0%B2%D1%8B%D0%B9%20%D0%B7%D0%B0%D0%BA%D0%B0%D0%B7%20001%22%2C%0A%20%20% 22PalletNumber%22%3A%20%22%22%2C%0A%20%20%22barcode%22%3A%20%22%22%2C%0A%20%20%22price%22%3A%20%222000.00%22% 2C%0A%20%20%22payment\_sum%22%3A%20%222000.00%22%2C%0A%20%20%22delivery\_sum%22%3A%20%22250.00%22%2C%0A%20%20% 22vid%22%3A%20%222%22%2C%0A%20%20%22kurdost%22%3A%20%7B%0A%20%20%20%20%22index%22%3A%20%22%22%2C%0A%20%20% 20%20%22citi%22%3A%20%22%D0%9D%D0%B8%D0%B6%D0%BD%D0%B8%D0%B9%20%D0%9D%D0%BE%D0%B2%D0%B3%D0%BE%D1% 80%D0%BE%D0%B4%22%2C%0A%20%20%20%20%22addressp%22%3A%20%22%D1%83%D0%BB%20%D0%94%D1%80%D1%83%D0%B6%D0% B1%D1%8B%2C%20%D0%B4%205%22%2C%0A%20%20%20%20%22delivery\_date%22%3A%20%22%22%2C%0A%20%20%20%20% 22timesfrom1%22%3A%20%22%22%2C%0A%20%20%20%20%22timesto1%22%3A%20%22%22%2C%0A%20%20%20%20%22comentk%22%3A% 20%22%22%0A%20%20%7D%2C%0A%20%20%22shop%22%3A%20%7B%0A%20%20%20%20%22name%22%3A%20%22%22%2C%0A%20%20% 20%20%22name1%22%3A%20%22010%22%0A%20%20%7D%2C%0A%20%20%22customer%22%3A%20%7B%0A%20%20%20%20%22fio%22% 3A%20%22%D0%98%D0%B2%D0%B0%D0%BD%D0%BE%D0%B2%20%D0%98%D0%B2%D0%B0%D0%BD%20%D0%98%D0%B2%D0%B0%D0% BD%D0%BE%D0%B2%D0%B8%D1%87%22%2C%0A%20%20%20%20%22phone%22%3A%20%229001122333%22%2C%0A%20%20%20%20% 22phone2%22%3A%20%22%22%2C%0A%20%20%20%20%22email%22%3A%20%22%22%0A%20%20%7D%2C%0A%20%20%22items%22%3A% 20%5B%7B%0A%20%20%20%20%22id%22%3A%20%22252112-dget%22%2C%0A%20%20%20%20%22name%22%3A%20%22%D0%9A%D1%83% D1%80%D1%82%D0%BA%D0%B0%20%D0%B4%D0%B5%D1%82%D1%81%D0%BA%D0%B0%D1%8F%22%2C%0A%20%20%20%20% 22UnitName%22%3A%20%22%D1%88%D1%82.%22%2C%0A%20%20%20%20%22nds%22%3A%20%22%22%2C%0A%20%20%20%20%22price% 22%3A%20%221750%22%2C%0A%20%20%20%20%22quantity%22%3A%20%221%22%2C%0A%20%20%20%20%22marking\_crpt%22%3A%20% 22%22%0A%20%20%7D%5D%2C%0A%20%20%22notice%22%3A%20%22%22%2C%0A%20%20%22weights%22%3A%20%7B%0A%20%20%20% 20%22weight%22%3A%20%22400%22%2C%0A%20%20%20%20%22barcode%22%3A%20%22%22%2C%0A%20%20%20%20%22x%22%3A%20% 2220%22%2C%0A%20%20%20%20%22y%22%3A%20%2220%22%2C%0A%20%20%20%20%22z%22%3A%20%2210%22%0A%20%20%7D%2C% 0A%20%20%22issue%22%3A%20%221%22%0A%7D',

CURLOPT\_HTTPHEADER => array(

'Content-Type: application/x-www-form-urlencoded'

```
),
));
```
\$response = curl\_exec(\$curl);

curl\_close(\$curl); echo \$response;

```
{
     "track": "AAP127020243",
     "label": "http://api.boxberry.ru/parcel-files/barcodes?
parcel_id=127020243&token=d6f33e419c16131e5325cbd84d5d6000"
}
```
 ? [Service Desk](http://sd.boxberry.ru/)

[.](https://help.boxberry.ru/pages/viewpage.action?pageId=1704594)